# Algunas Aplicaciones de la Optimización Matemática

Juan José Salazar González DEIOC – Facultad de Matemáticas Universidad de La Laguna

Sociedad, Ciencia, Tecnología y Matemáticas 15 abril 2004

# Introducción

Pretende ayudar en los procesos de toma de decisiones donde hay limitaciones de recursos y se desea optimizar una función objetivo:

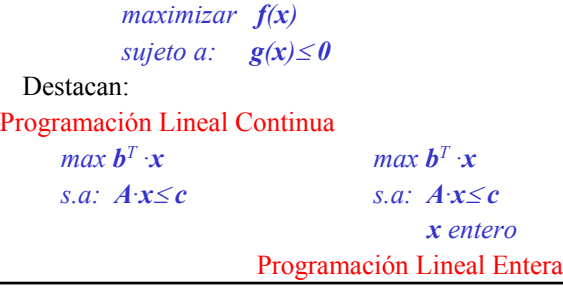

## Enumeración:

El número de ordenaciones diferentes de *n* elementos viene dado por *1.2.3.4.5...(n-1).n = n!*

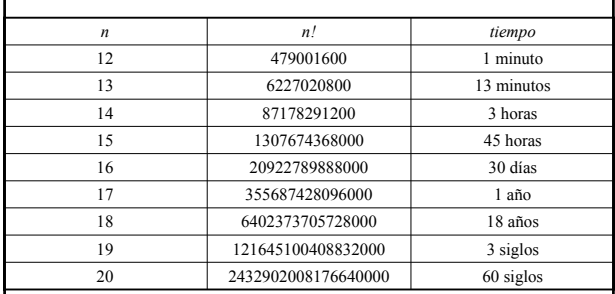

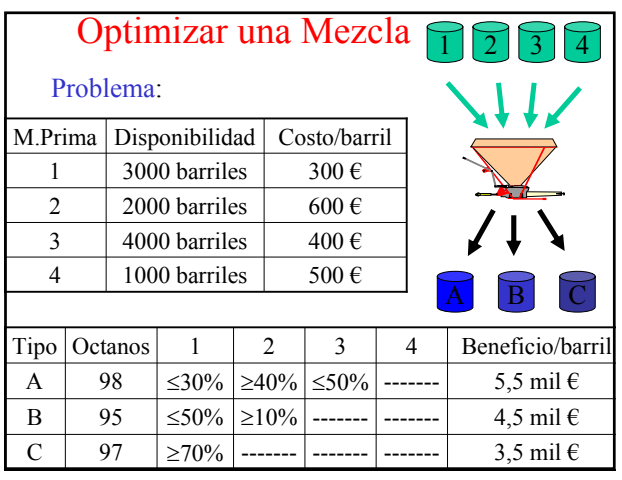

#### Optimizar una Mezcla Modelo Matemático:  $x_{ii}$  = cantidad de producto *i* que se destina a gasolina *j*, para cada *i*∈*{1,2,3,4}* y cada *j*∈*{A,B,C}* max  $5500(x_{14}+x_{24}+x_{34}+x_{44})+4500(x_{1B}+x_{2B}+x_{3B}+x_{4B})+3500(x_{1C}+x_{2C}+x_{3C}+x_{4C})$  $-300(x_{1A}+x_{1B}+x_{1C})-600(x_{2A}+x_{2B}+x_{2C})-400(x_{3A}+x_{3B}+x_{3C})-500(x_{4A}+x_{4B}+x_{4C})$ Sujeto a:  $x_{IA} + x_{IB} + x_{IC} \leq 3000$  $x_{2A} + x_{2B} + x_{2C} \le 2000$  $x_{3A}+x_{3B}+x_{3C} \le 4000$  $x_{4A} + x_{4B} + x_{4C} \le 1000$  $x_{1A} \leq 0.3(x_{1A}+x_{2A}+x_{3A}+x_{4A})$  $x_{2A} \geq 0,4(x_{1A}+x_{2A}+x_{3A}+x_{4A})$  $x_{3A} \leq 0.5(x_{1A}+x_{2A}+x_{3A}+x_{4A})$  $x_{IB} \le 0.5(x_{IB}+x_{2B}+x_{3B}+x_{4B})$  $x_{2B} \geq 0, 1(x_{1B}+x_{2B}+x_{3B}+x_{4B})$  $x_{1C} \geq 0.7(x_{1C}+x_{2C}+x_{3C}+x_{4C})$ *x*<sub>1A</sub> ≥0, *x*<sub>2A</sub> ≥0, *x*<sub>3A</sub> ≥0, *x*<sub>4A</sub> ≥0,..., *x*<sub>1C</sub> ≥0, *x*<sub>2C</sub> ≥0, *x*<sub>3C</sub> ≥0, *x*<sub>4C</sub> ≥0.

# Optimizar un Divisor de Tensión Problema:

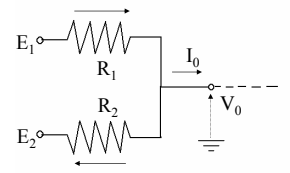

Dos generadores de tensión con fuerzas electromotrices  $E_1 > E_2$  con valores centrados ( $\underline{E}_1$  y  $\underline{E}_2$ ) y tolerancias ( $E_1$ <sup>-</sup>,  $E_1$ <sup>+</sup>,  $E_2$ <sup>-</sup> y  $E_2$ <sup>+</sup>) conocidos. Se desea determinar la resistencias centradas  $\underline{R}_1$  y  $\underline{R}_2$  de manera que la impedancia resistiva del divisor sea mínima y el potencial  $V_0$  se mantenga en  $[V_0^{\text{min}}, V_0^{\text{max}}]$  cuando la corriente  $I_0$  se mueve entre  $[I_0^{\text{min}}, I_0^{\text{max}}]$ . Se conocen las tolerancias de las resistencias y que  $E_1$ <sup>+</sup> $\geq$ V<sub>0</sub><sup>max</sup> $\geq$  V<sub>0</sub><sup>min</sup> $\geq$  $E_2$ <sup>+</sup>.

## Optimizar un Divisor de Tensión Modelo Matemático:

impedancia:  $R_0=R_1R_2/(R_1+R_2)$  = admitancia:  $G_0=G_1+G_2$ minimizar  $R_0^+$  = maximizar  $G_0 = G_1^+ + G_2^-$ 

 $G_1$  = admitancia centrada de la resistencia R<sub>1</sub>  $G<sub>2</sub>$  = admitancia centrada de la resistencia R<sub>2</sub>

max (1 - 
$$
\epsilon_1
$$
)  $\underline{G}_1$  + (1 -  $\epsilon_2$ )  $\underline{G}_2$   
s.a:  
\n(1-  $\epsilon_1$ )( $E_1$ <sup>-</sup> -  $V_0$ <sup>min</sup>)  $\underline{G}_1$  + (1+  $\epsilon_2$ )( $E_2$ <sup>-</sup> -  $V_0$ <sup>min</sup>)  $\underline{G}_2 \ge I_0$ <sup>max</sup>  
\n(1+  $\epsilon_1$ )( $E_1$ <sup>+</sup> -  $V_0$ <sup>max</sup>)  $\underline{G}_1$  + (1-  $\epsilon_2$ )( $E_2$ <sup>+</sup> -  $V_0$ <sup>max</sup>)  $\underline{G}_2 \le I_0$ <sup>min</sup>  
\n $\underline{G}_1 \ge 0$ ,  $\underline{G}_2 \ge 0$ .

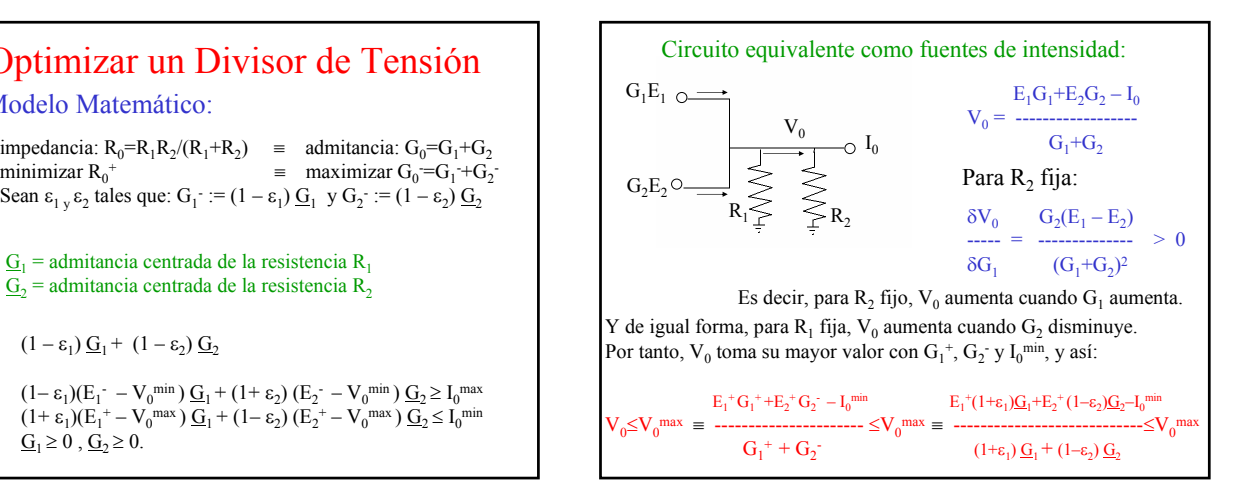

# Optimizar Encendidos

Problema:

s.a:

Se tiene una máquina durante los próximos *n* días. Para cada día *i* conocemos el beneficio *bi* (≥≤0) si la máquina está encendida. Si nos imponen un límite máximo *k* de encendidos, ¿qué días debemos encender la máquina para maximizar el beneficio?

# Optimizar Encendidos

Modelo Matemático:  $x_i = 1$  si la máquina se enciende el día *i*;  $=0$  otro caso  $y_i = 1$  si la máquina funciona el día *i*;  $=0$  otro caso.  $max$  *b<sub>1</sub>y<sub>1</sub>*+...+*b<sub>n</sub>y<sub>n</sub>* s.a:  $x_1 + ... + x_n \leq k$  $x_i \ge y_i - y_{i-1}$  para todo *i*=*1*,...,*n*  $0 \le x_i \le y_i \le 1$  para todo *i*=*1*,...,*n* donde se asume un día 0 en el que la máquina no funcionó:  $y_0 := 0.$ **Observación**: no es necesario exigir "variables enteras".

## Optimizar una Banda de Músicos Problema:

9 músicos (A,...,I) y 8 sinfonías (1,...,8)

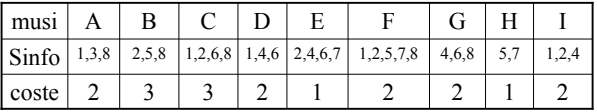

¿Cómo debe ordenar el director las sinfonías para que un ensayo le cueste lo menos posible?

#### Optimizar una Banda de Músicos  $A = \begin{bmatrix} 0 & 0 & 0 & 1 & 1 & 0 & 1 \\ 0 & 1 & 0 & 0 & 0 & 1 & 0 & 1 \\ 0 & 0 & 0 & 0 & 1 & 0 & 1 & 0 \\ 0 & 0 & 0 & 0 & 1 & 0 & 1 & 0 \\ 0 & 0 & 0 & 0 & 0 & 1 & 0 & 1 \end{bmatrix}$ 1 1 1 0 0 1 1 0 0 0 0 0 0 1 1 0 1 0 0 0 1 1 1 0 1 0 0 0 0 0 1 1 0 1 0 1 1 0 0 0 0 0 0 0 0 0 1 1 0 1 1 0 0 1 1 0 1 1 0 1 0 0 1 Una columna por cada músico Una fila por cada sinfonía *aik*=1 sii la sinfonía *i* necesita al músico *k*

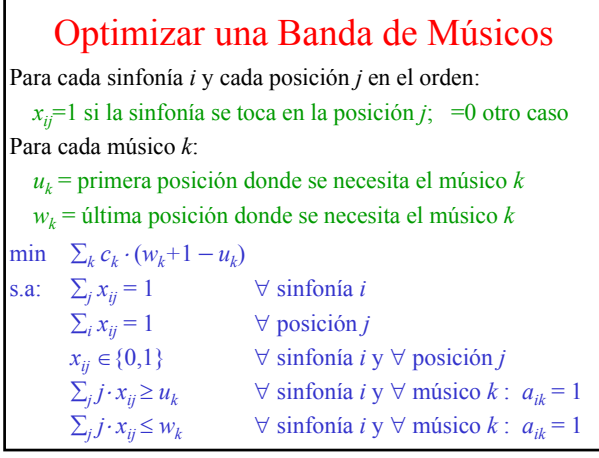

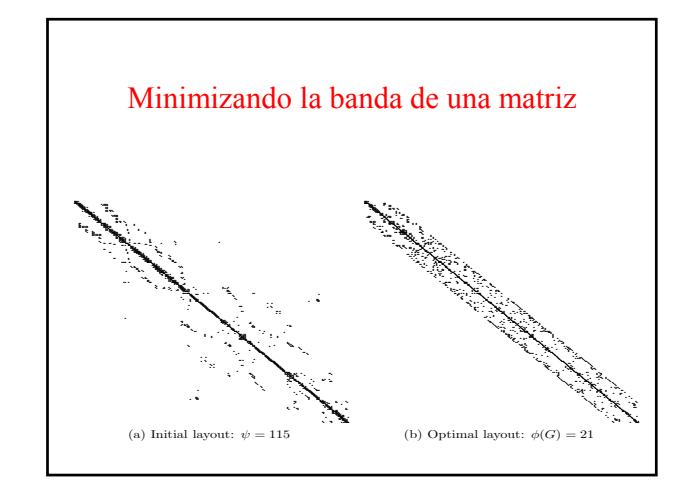

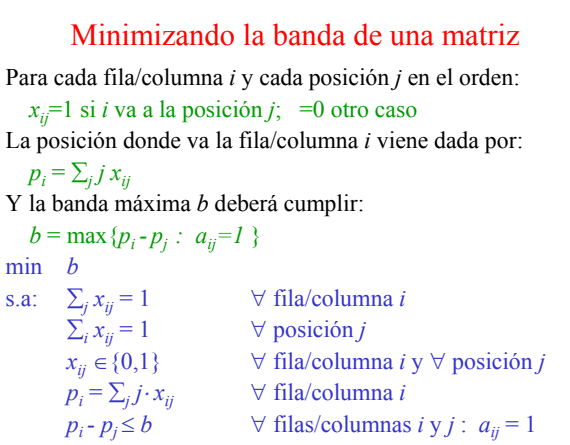

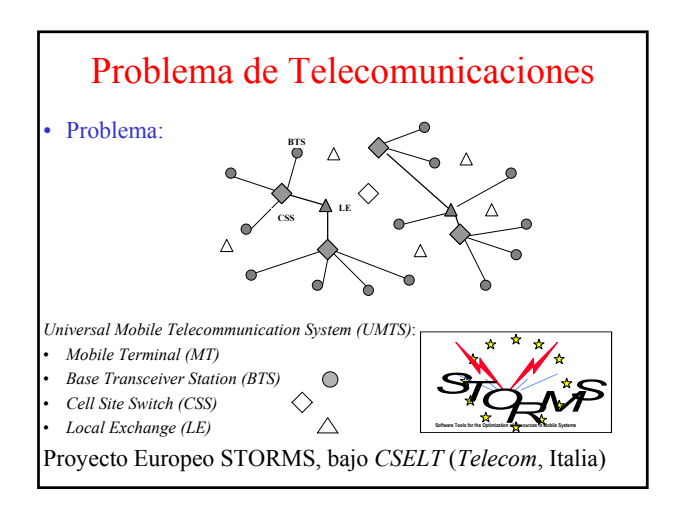

### Problema de Telecomunicaciones Modelo Matemático: •  $y_j^{\text{CSS-}h} = 1$  si un CSS de tipo *h* se instala en *j* •  $y_k^L = 1$  si un LE se instala en *k* •  $x_{ij}$ <sup>BTS-CSS</sup> = 1 si el BTS en *i* se asigna a CSS en *j* •  $x_{ik}^{BTS-LE} = 1$  si el BTS en *i* se asigna a LE en *k* •  $x_{jk}^{}$ CSS-LE = 1 si el CSS en *j* se asigna a LE en *k* • *zjk CSS-LE* ≡ número de módulos de CSS en *j* a LE en *k*  $\bullet$  *w<sub>jk</sub>*<sup>CSS-LE</sup>≡ tráfico de CSS en *j* a LE en *k*. Giorgio Romanin Jacur, J.J.S.G.,"Optimisation of the Interconnecting Network of a UMTS Radio Mobile Telephone System", **European Journal of Operational Research**, 2001.

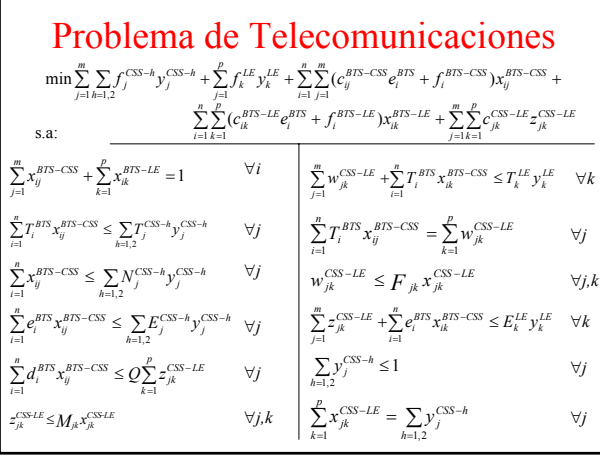

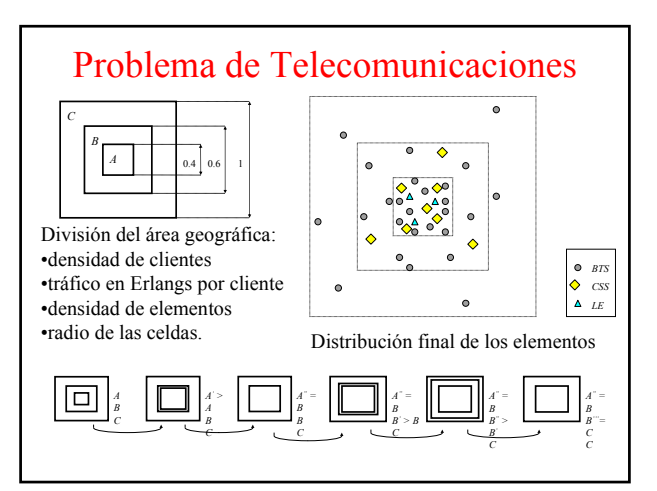

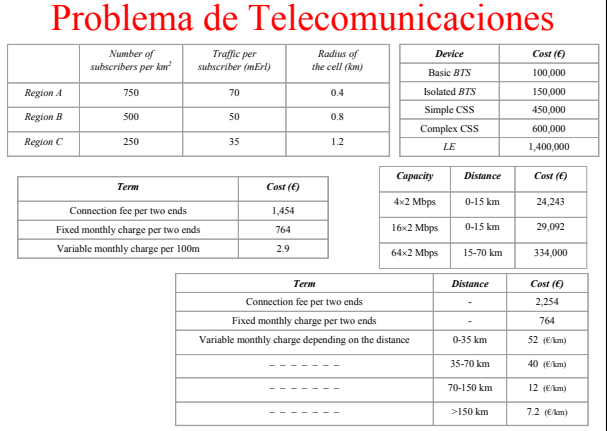

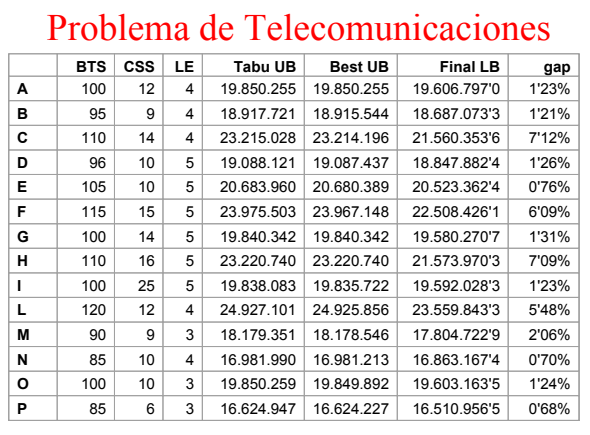

# Problema de Telecomunicaciones

"Gestión Óptima de Redes de Telecomunicaciones"

Aprobado en la XXII Comisión Mixta Permanente en Aplicación del Acuerdo Cultural entre España y Bélgica (Comunidad Francesa) para el período 2000-2002

Universidad de La Laguna Ministerio de Asuntos Exteriores

Universidad Libre de Bruselas Commissariat général aux Relations Internationales de la Communauté Française de Belgique

## Optimizar en Transporte

• Problema:

Optimizar los recursos en problemas de transporte de mercancías y pasajeros.

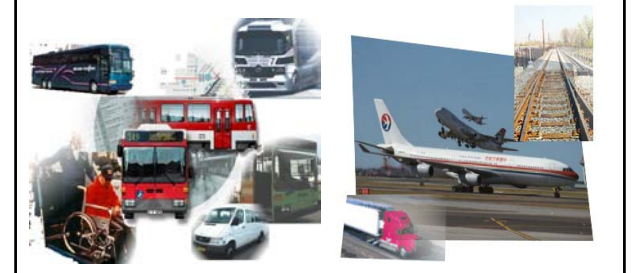

# Optimizar en TITSA

Proyecto PI2000/116 financiado por el "Gobiernos de Canarias" entre 2001-2003.

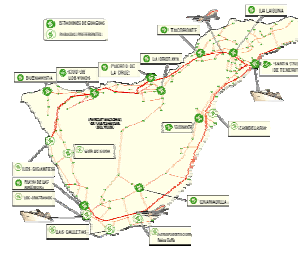

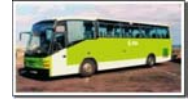

TITSA: 500 guaguas 1500 trabajadores 50 millones viajeros/año

Desarrollar un sistema informático para la ayuda a la Toma de Decisiones en TITSA.

## Creación de Turnos Óptimos

#### • Problema:

Dado un reglamento que regula lo que se considera un turno (o servicio) válido para un conductor de TITSA, y teniendo presente los viajes que la empresa desea realizar cada día, elaborar una asignación de sus conductores a los viajes de manera que se minimice el número de servicios.

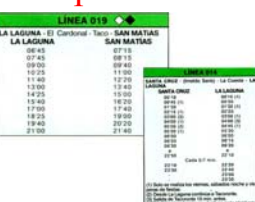

# Creación de Turnos Óptimos

#### Convenio colectivo urbano:

Máximo de 312 horas de trabajo cada bloque de 8 semanas.

- Jornada continua
- máximo de 8 horas
- mínimo de 5 horas

si "mañana", no terminar después de las 15:00 (lunes-viernes) y 15:15 (fin semana y festivos); si "tarde", no comenzar antes de las 12:00. - al menos 25 minutos entre 3ª y 4ª hora de descanso

- Jornada partida (no más del 25%)
- complemento de 5 €/día
- nunca más de dos porciones
	- no más de 4 horas entre las porciones (incluído el "toma" y "deje" del
	- vehículo en el depósito) ni menos de 2 horas. • Jornada "corre-turnos" (no más del 10%)

# Creación de Turnos Óptimos

#### Convenio colectivo interurbano:

Máximo de 39 horas de trabajo cada bloque de 1 semana.

#### • Jornada continua

- máximo de 9 horas
- mínimo de 6 horas
- si "mañana", no terminar después de las 15:00 (lunes-viernes) y 15:15 (fin semana y festivos); si "tarde", no comenzar antes de las 12:00.
- al menos 25 minutos entre 3ª y 4ª hora de descanso
- Jornada partida (no más del 10%)
- complemento del 12% adicional
- nunca más de dos porciones
- no más de 8 horas entre las porciones (incluído el "toma" y "deje" del vehículo en el depósito) ni menos de 2 horas.
- Jornada nocturna (duración máxima 7:35 horas/día)

# Creación de Turnos Óptimos

#### Normas de la empresa:

• Cada turno tiene un costo para la empresa que se obtiene de combinar:

- tiempo de inactividad (5)
- tiempo extra por descanso en jornadas partidas (2.5)
- tiempo extra por descanso en jornadas continuas (1)
- números de cambios de línea (8)
- tiempo por debajo de la media (10)
- tiempo por encima de la media (2).
- En jornadas continuas no mas de 30 minutos de descanso.
- No más de 5 minutos de inactividad entre dos viajes.

# Creación de Turnos Óptimos

#### • Modelo Matemático:

Dados *n* viajes, generamos todos los *m* turnos válidos. Sea  $A = [a_{ii}: i=1...n, j=1...m]$  donde  $a_{ii} = 1$  si el turno *j* 

debe realizar el viaje *i*, y sea *cj* el costo de *j*.

Consideremos  $x_j = 1$  si debemos elegir *j*, =0 otro caso.

min Σ<sub>*j*</sub>  $c_j x_j$ s.a:  $\Sigma_i a_{ii} x_{ii} = 1$  para todo viaje *i*  $x_i \in \{0,1\}$  para todo turno *j* 

*Inconveniente:* aún con *n* pequeño, *m* puede ser grande

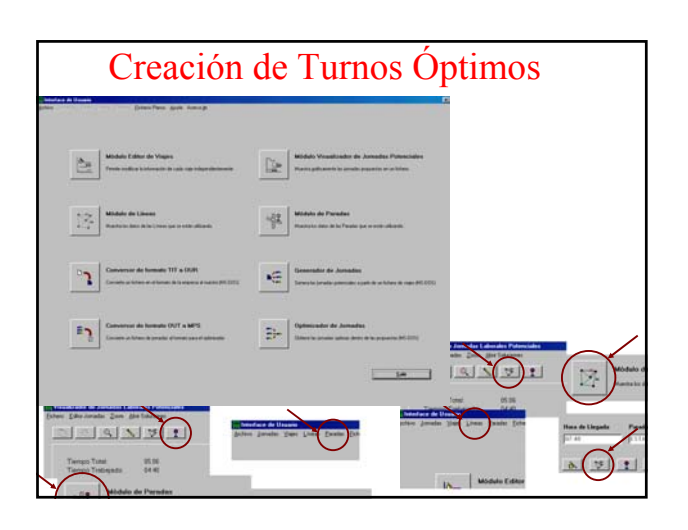

# Creación de Turnos Óptimos

Para evaluar nuestro algoritmo lo hemos aplicado a las líneas de microbuses en Santa Cruz:

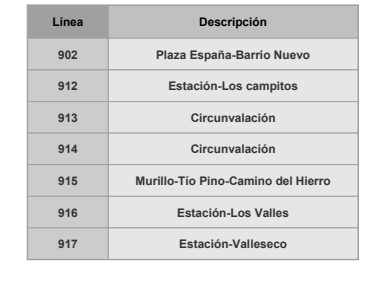

# Creación de Turnos Óptimos Hemos creado 10 ejemplos para analizar:

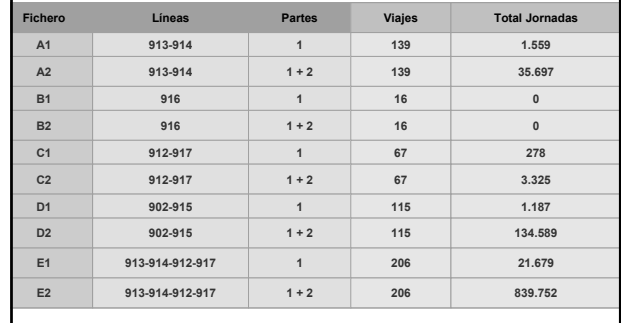

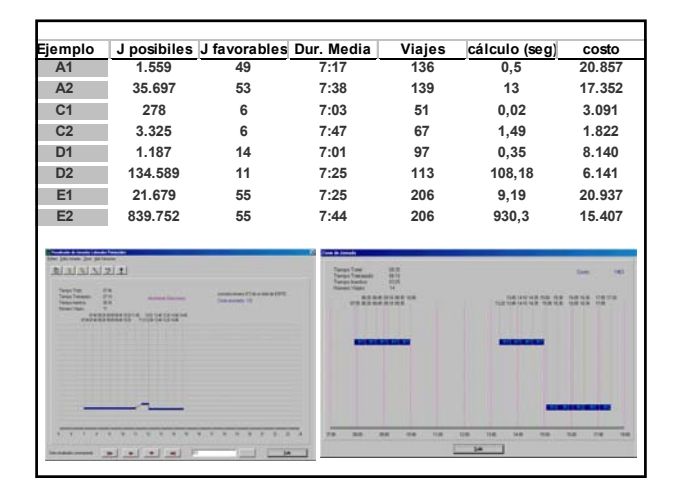

# Otros problemas en TITSA

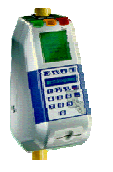

Las nuevas balizas recogen información precisa sobre las demandas de los clientes que permitirán optimizar las frecuencias de las guaguas en cada línea.

Se están instalando nuevos sistemas que dan más información, y por tanto que permiten optimizar mejor los recursos si se estudian.

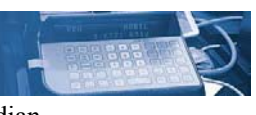

### Otros problemas en Transporte • Problema del Vendedor (TSP)

- (clásico)
- Problema del Vendedor Generalizado (con Paolo Toth y Matteo Fischetti)
- Problema del Comprador (con Jorge Riera Ledesma y Gilbert Laporte)
- Problema del Vendedor con Recogidas y Entregas (con Hipólito Hernández Pérez)
- Problema de Localización de Ciclos

Proyecto Nacional TIC2000-1750-C06 (Ministerio de Ciencia y Tecnología, enero 2001-diciembre 2003) Valencia, ULL, Murcia, Elche, Madrid, Barcelona (con Inmaculada Rodríguez Martín y Martine Labbé)

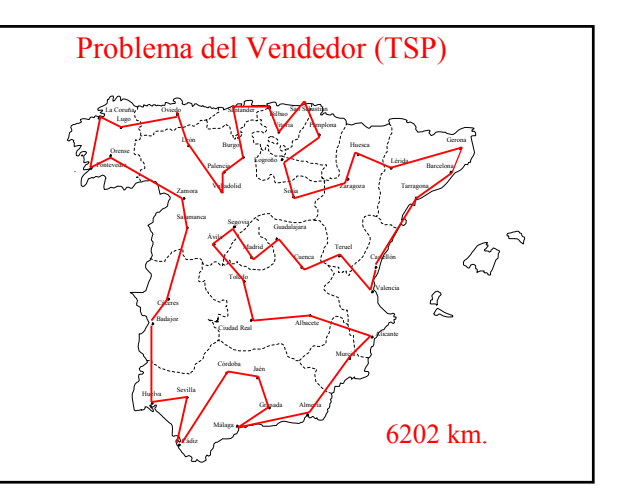

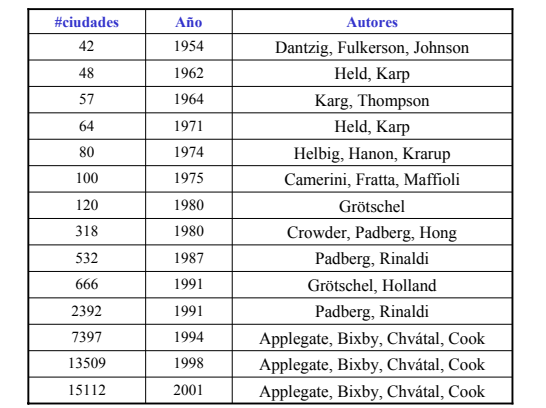

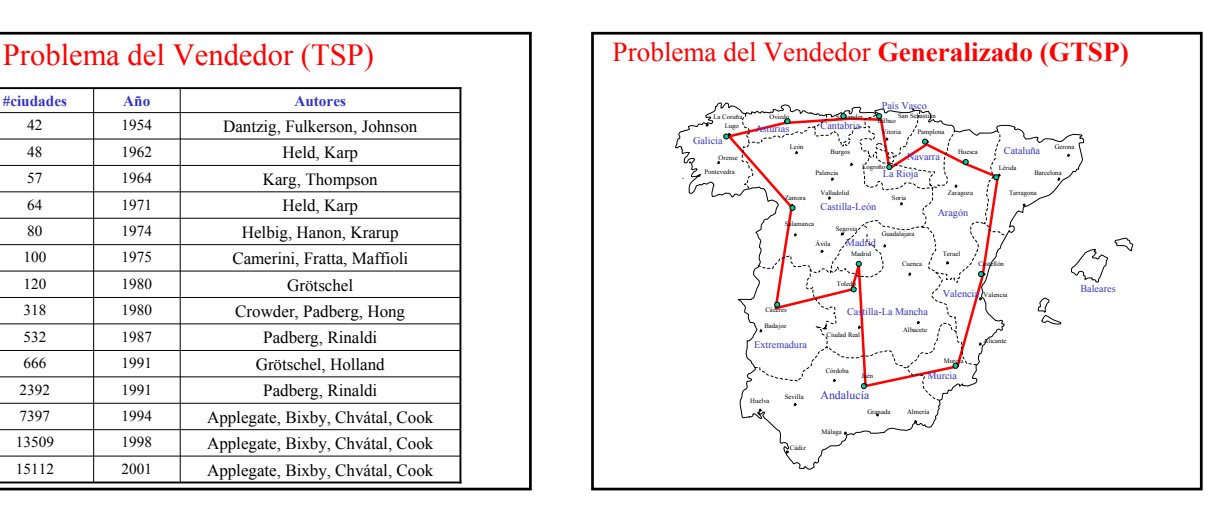

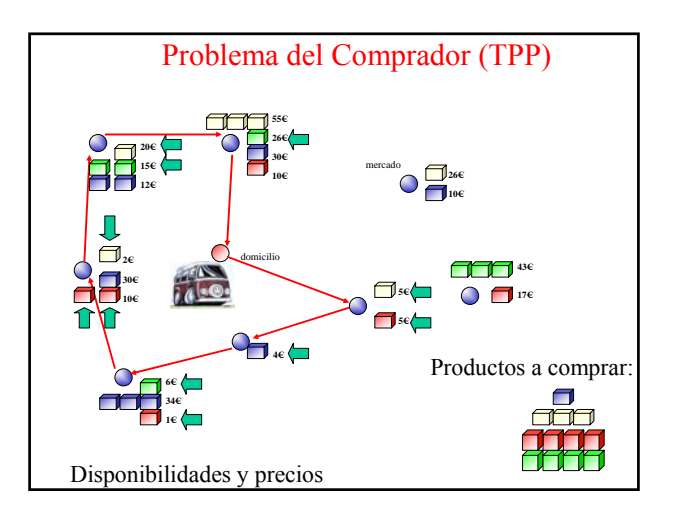

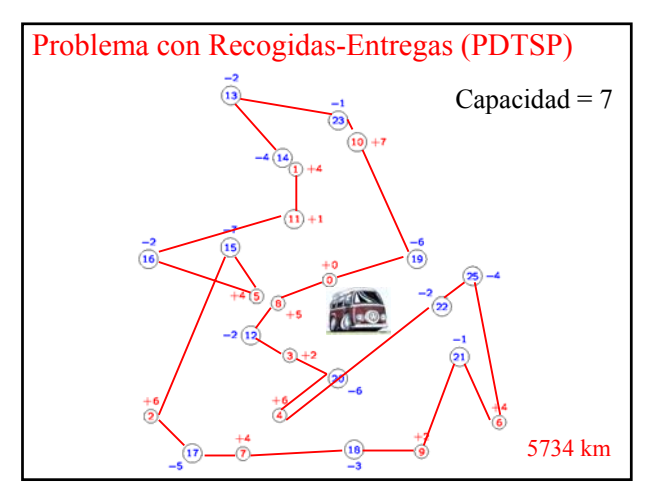

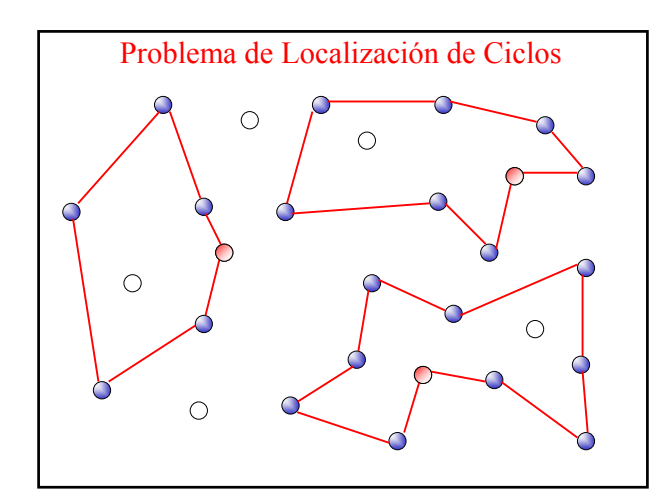

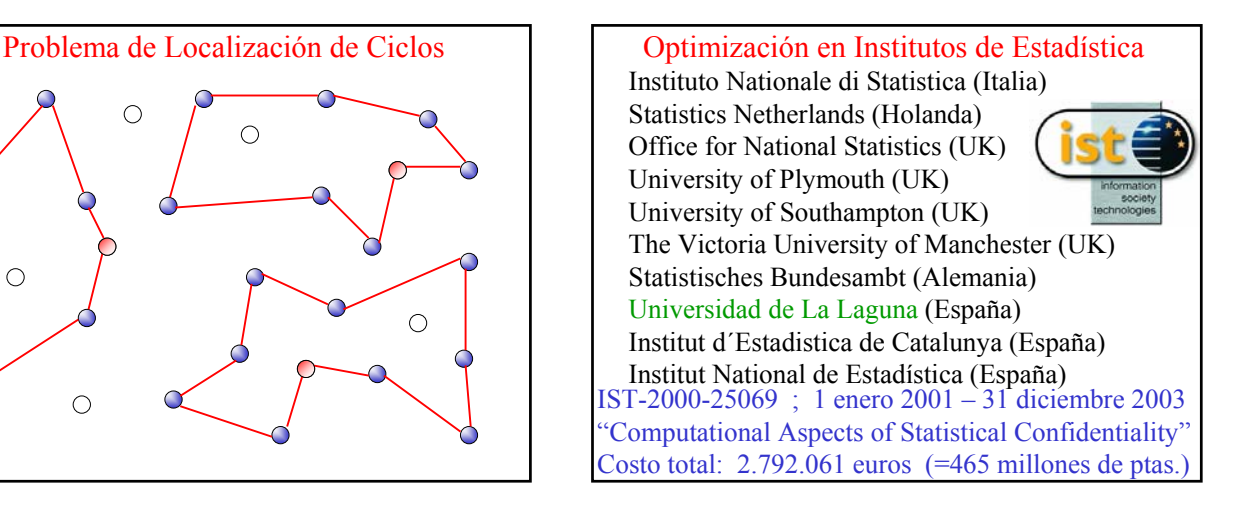

## Confidencialidad Estadística

- \* Microdatos
	- recodificación
	- perturbación
- \* Tablas Estadísticas
	- supresión de celdas
	- redondeo controlado

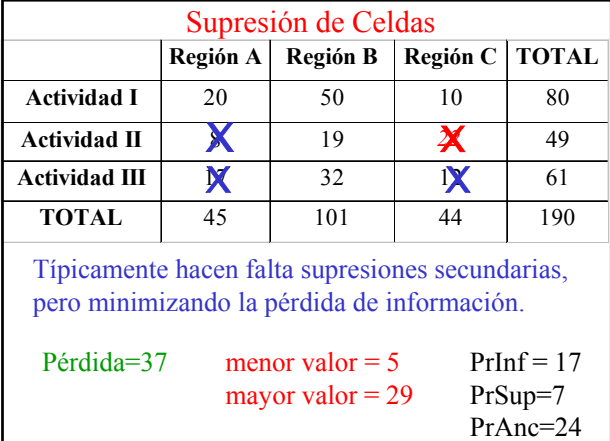

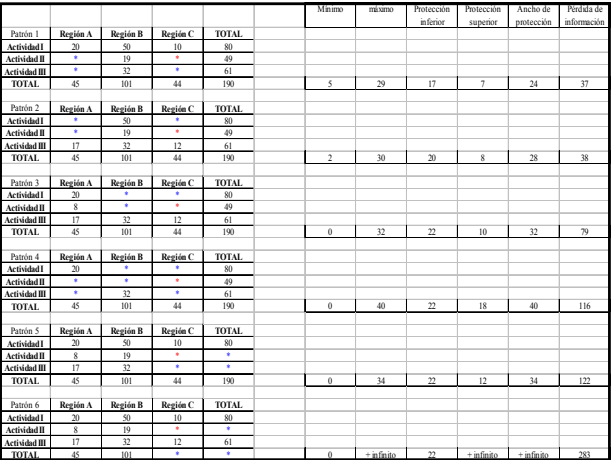

## Supresión de Celdas

• INPUT: el instituto de estadística nos da:

- \* valores nominales:  $y=[y_i:i=1,...,n]$
- \* Ecuaciones: *Ay=b*
- *\** pérdida de información: *w*=[*wi* :*i*=1,...,*n*]
- \* cotas:  $lb=[lb_i:i=1,...,n]$   $ub=[ub_i:i=1,...,n]$
- \* celdas sensibles: *PS* y niveles de protección.

• OUTPUT: nosotros debemos devolver un conjunto de celdas *SS*⊆{1,...,*n*}:

- \* se garantizan los niveles de protección
- \* se minimiza la pérdida de información

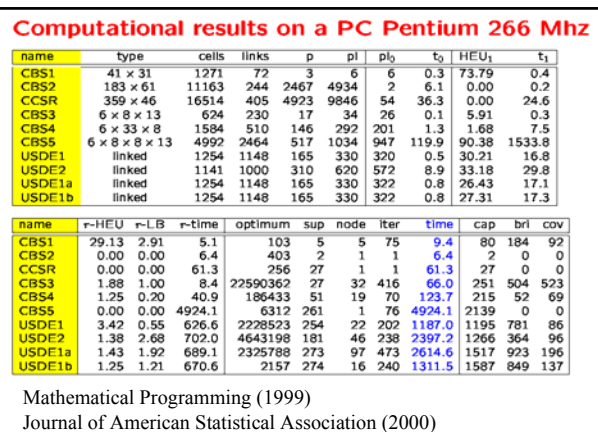

Management Science (2001)

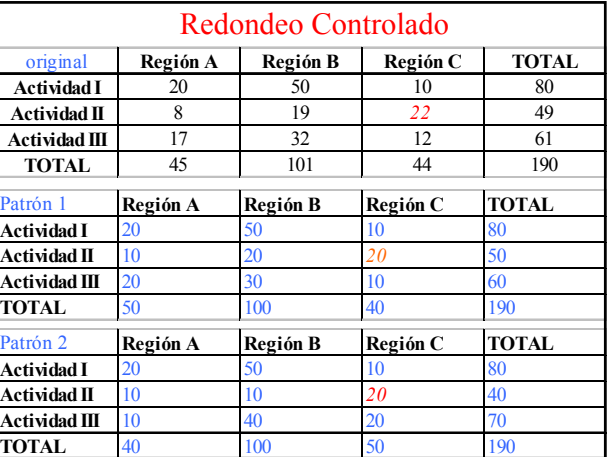

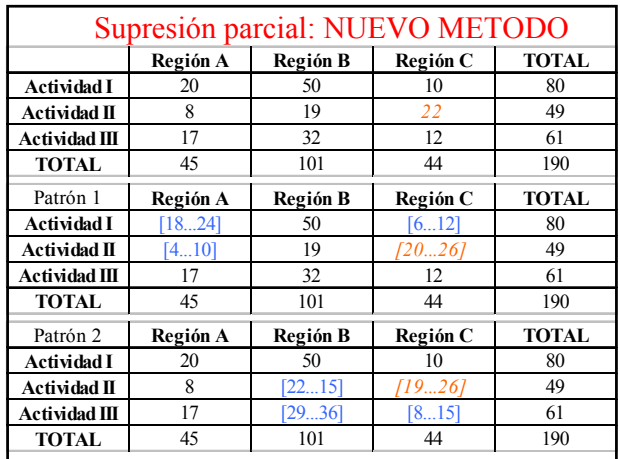

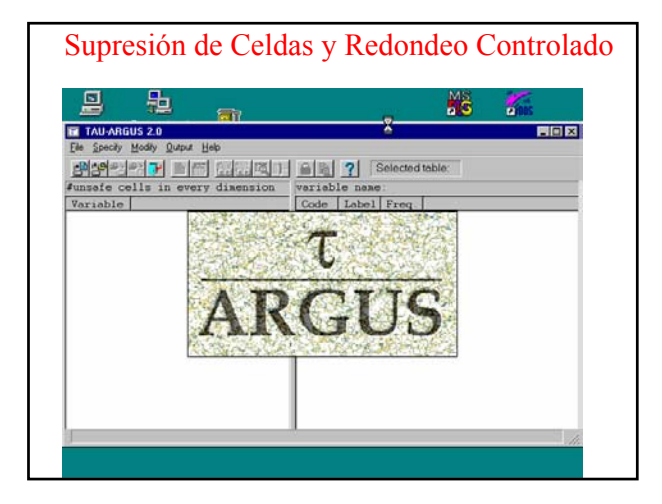

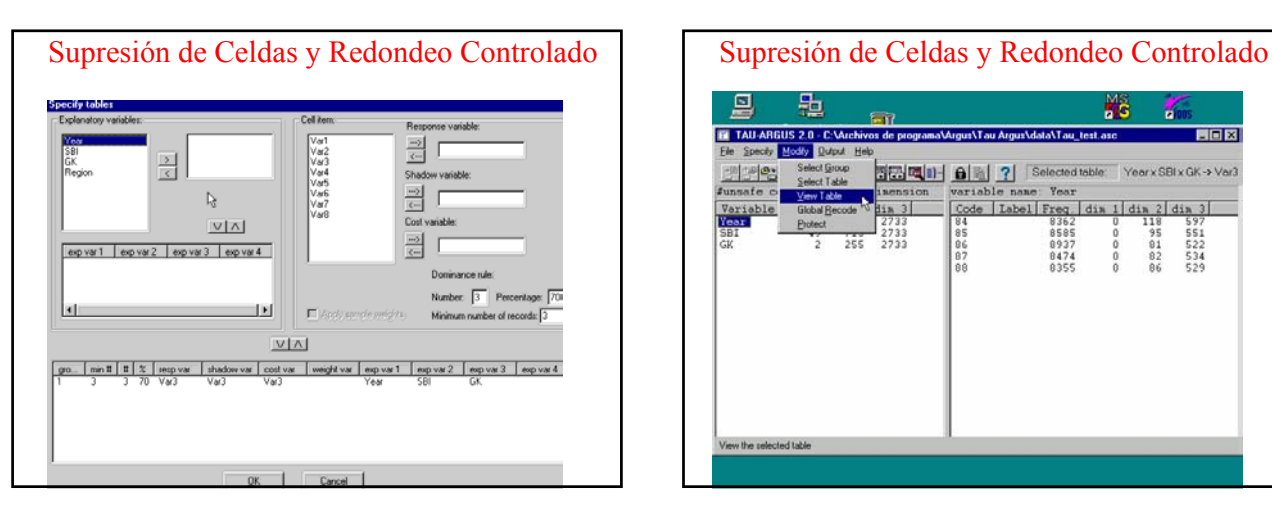

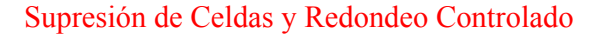

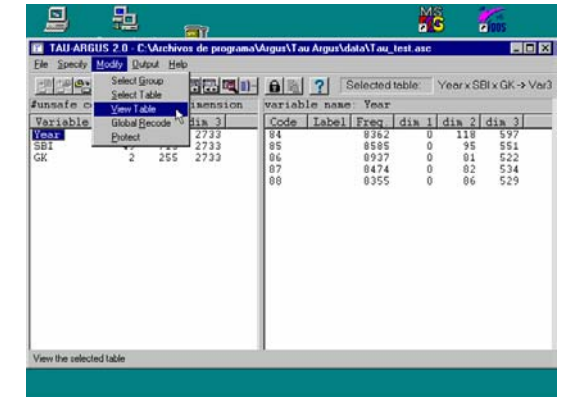

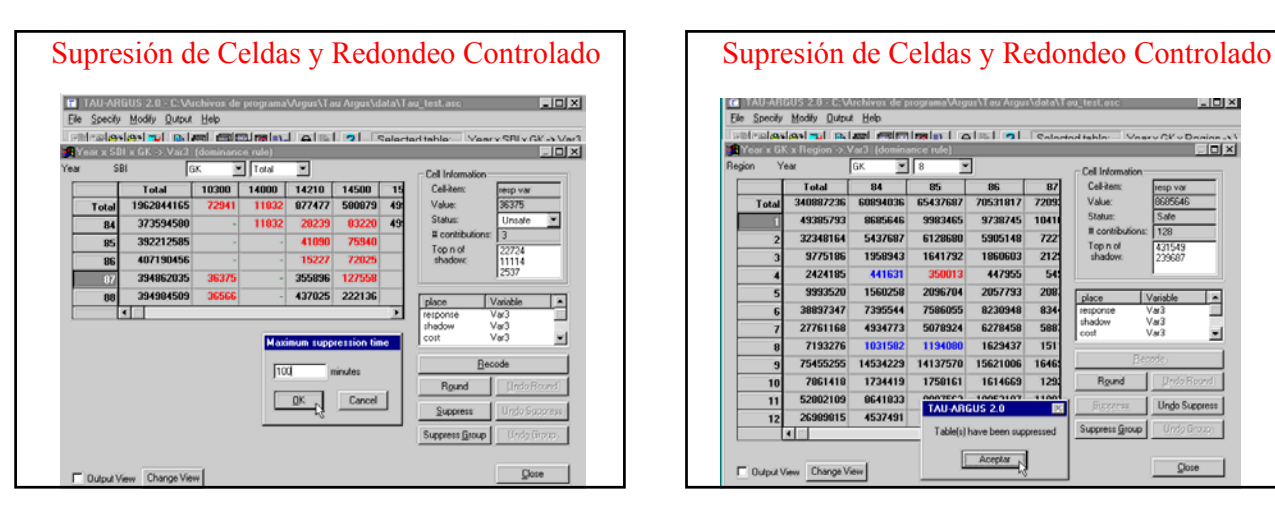

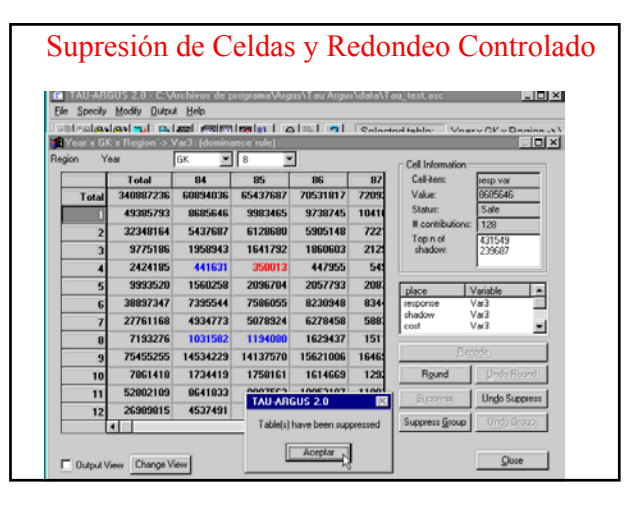

## Supresión de Celdas y Redondeo Controlado | | Supresión de Celdas y Redondeo Controlado

![](_page_9_Picture_305.jpeg)

![](_page_9_Picture_306.jpeg)

![](_page_9_Picture_307.jpeg)

![](_page_9_Picture_5.jpeg)

# Biología Molecular Computacional

*CONTROLLER* \* Nace de problemas analizando biomoléculas

- \* Biólogos en los 60s y 70s; Físicos y Matemáticos en los 70s y 80s; Informáticos en los 90s.
- \* Acelerado por los proyectos GENOMA
- Algunos libros:
- M.S.Waterman (1995) *Introduction to Computational Biology*, Chapman & Hall.
- J. Setubal, J. Meidanis (1997) *Introduction to Computational Molecular Biology*, PWS Publishing.
- P.A. Pevzner (2000) *Computational Molecular Biology: An Algorithmic Approach*, MIT Press.

# Biología Molecular Computacional

• Problemas de alinear una secuencia:

molécula DNA ≡ secuencia de alfabeto con 4 letras

proteína (aminoácidos) ≡ secuencia de alfabeto con 20 letras

Se pretende comparar diferentes DNAs o proteínas.

Para ello se coloca una sobre otra y se rellenan con espacios para que tengan igual longitud. Dos reorganizaciones se diferencian mediante una función de *distancia*: en DNA, el número de letras distintas menos el número de espacios; en proteínas se le dan pesos cuando dos letras coinciden y penalizaciones a los bloques de espacios.

Biología Molecular Computacional • Modelo Matemático para alinear una secuencia: Sea A alfabeto finito y  $S = \{s_1, \ldots, s_k\}$  secuencias finitas. Sea A'=A $\cup$ {-}. Una alineación S'={s'<sub>1</sub>,...,s'<sub>k</sub>}: \* las cadenas en S' tienen todas igual longitud \* ignorando la letra -, cada s'<sub>i</sub> coincide con s<sub>i</sub>. Por tanto una "alineación" es una matriz con *k* filas. Dada una función de distancia  $d(s'_i, s'_j)$ , se busca la alineación con menor suma/máximo de distancias. *k*=2 puede fácilmente resolverse en orden cuadrático, pero estudios en 1994 encontraron órdenes lineales. *k*>2 suele ser NP-difícil y se usa Teoría de Grafos

# • Problemas de árboles de Evolución: Se pretende reconstruir la Evolución asumiendo que sigue una estructura en árbol con un ancestro como "raíz" y con los datos contemporáneos en "hojas". Los datos contemporáneos pueden venir: • alineaciones, donde cada secuencia es una hoja Biología Molecular Computacional

• matriz de distancias  $d(s'_i, s'_j)$  entre hojas

# Biología Molecular Computacional

• Modelo Matemático: (modelo del filogén perfecto)

Sea *k* el número de especies, cada una caracterizada por *m* caracteres (una de *r* posibles letras: nucleótidos A,C,G,T).

Un árbol es compatible con un carácter cuando los nodos con igual letra en dicho carácter forman un subárbol.

![](_page_10_Figure_6.jpeg)

Un árbol se dice filogén perfecto cuando todos los *m* caracteres son compatibles con él.

# Biología Molecular Computacional

- El "Perfect Phylogeny Problem" consiste en saber si existe un árbol filogén perfecto y en caso afirmativo construirlo.
- El "Parsimony Problem" consiste en buscar un árbol de que contenga la menor cantidad de árboles en los bosques inducidos por los distintos caracteres. (=mínimo número de mutaciones para explicar las especies contemporáneas).
- La idea de que ha pasado la misma cantidad de tiempo (debido a la existencia del ancestro) lleva al estudio de problemas de árboles donde todas las hojas distan igual de su raíz (árboles ultrametricos)
- Dado un árbol con *k* hojas y *m* nodos internos, cada hoja etiquetada con una secuencia *s<sub>i</sub>*, encontrar una alineación S' de *k*+*m* cadenas válida para S y que induzca en el árbol la menor suma de distancias entre hojas y ancestro.

# Biología Molecular Computacional

### • Problema: Genoma

El orden de los genes en el DNA es resultado de la Evolución. Deshaciendo el orden se podría derivar el DNA de ancestros.

- Dado una secuencia ordenada de *n* genes, "invertir" es la operación de seleccionar un subconjunto de *m* continuos, invertir su orden y colocarlos en la posición inicial.
- La "distancia de inversión" entre dos secuencias es el menor número de inversiones que transformar una en la otra.

Puesto que la dirección de los genes es relevante en el DNA, conviene pensar en secuencias de genes con signo: invertir el orden de un trozo conlleva cambiar el signo de ellos.

El problema es calcular el menor número de inversiones con signo para pasar de una permutación con signo a otra dada.

# Biología Molecular Computacional

### Problema: Proyecto Genoma Humano

- Determinar la localización de los genes en el DNA y la secuencia de los nucleótidos del genoma humano: sobre 3 billones de letras en 23 cromosomas.
- Las técnicas Bioquímicas dan información sobre fragmentos (≈500 fragmentos) que deben alinearse (mapping).
- El problema de reconstruir la secuencia es:

dada una colección de fragmentos <sup>Γ</sup> y una razón de error 0 ≤ ε < 1, encontrar la secuencia S más corta tal que cada fragmento en <sup>Γ</sup> , o su inverso, esté en S con error ≤ ε|Γ*|*

Asumiendo que los fragmentos están en el orden adecuado y que no hay error, entonces el problema es NP-difícil pero hay muchos algoritmos heurísticos bastante eficientes.

### **CONCLUSION**

La Optimización Matemática es una Ciencia que ofrece herramientas (modelos y algoritmos) útiles para ayudar a resolver problemas reales en Economía, Ingeniería, Biología, Física, Química, etc.

> http://webpages.ull.es/users/jjsalaza  $i$ jsalaza@ull.es

## Índice:

- Introducción
- Optimizar una mezcla química
- Optimizar un divisor de tensión
- Optimizar encendidos de una máquina
- Optimizar una banda de música
- Algo sobre Telecomunicaciones
- Algo sobre Transporte
- Algo sobre Datos Estadísticos
- Algo sobre Biología Molecular

![](_page_11_Figure_13.jpeg)

para *i*∈{1,...,54}, *yj =1* si la línea *j* tiene sus tres celdas con igual color para *j*∈{1,...,48}. s.a:  $x_{i1} + x_{i2} + x_{i3} - y_i \le 2$  para cada línea *j* compuesta  $x_{i1} + x_{i2} + x_{i3} + y_i \ge 1$  por {*i<sub>1</sub>*,*i<sub>2</sub>*,*i<sub>3</sub>*} *x<sub>i</sub>* ∈ {0,1} para cada celda *i* ∈ {1,...,54} *y<sub>i</sub>* ∈ {0,1} para cada línea *j* ∈ {1,...,48}.

## Optimizar una Banda de Músicos min  $\sum_{k} c_k (z_k - y_k + 1)$ s.a:  $\sum_i x_{ij} = 1$  para toda sinfonía *i*  $\sum_i x_{ij} = 1$  para toda posición *j xij* ∈{0,1} para toda sinfonía *i* y posición *j*  $\sum_{i} j \cdot x_{ii} \geq y_{k}$  para toda *i* y músico *k* : *m*<sub>ik</sub>=1  $\sum_i j \cdot x_{ii} \leq z_k$  para toda *i* y músico  $k : m_{ik} = 1$  $x_{ii}$ = 1 si la sinfonía *i* se coloca en la posicion *j* ; =0 otro caso *yk=* posición en la que comienza el músico *k zk=* posición en la que finaliza el músico *k* Modelo Matemático: